Oracle 8

- 13 ISBN 9787111077657
- 10 ISBN 7111077652

出版时间:2000-01

 $( )$ ,

页数:394

译者:陈郁虹/等

版权说明:本站所提供下载的PDF图书仅提供预览和简介以及在线试读,请支持正版图书。

www.tushu000.com

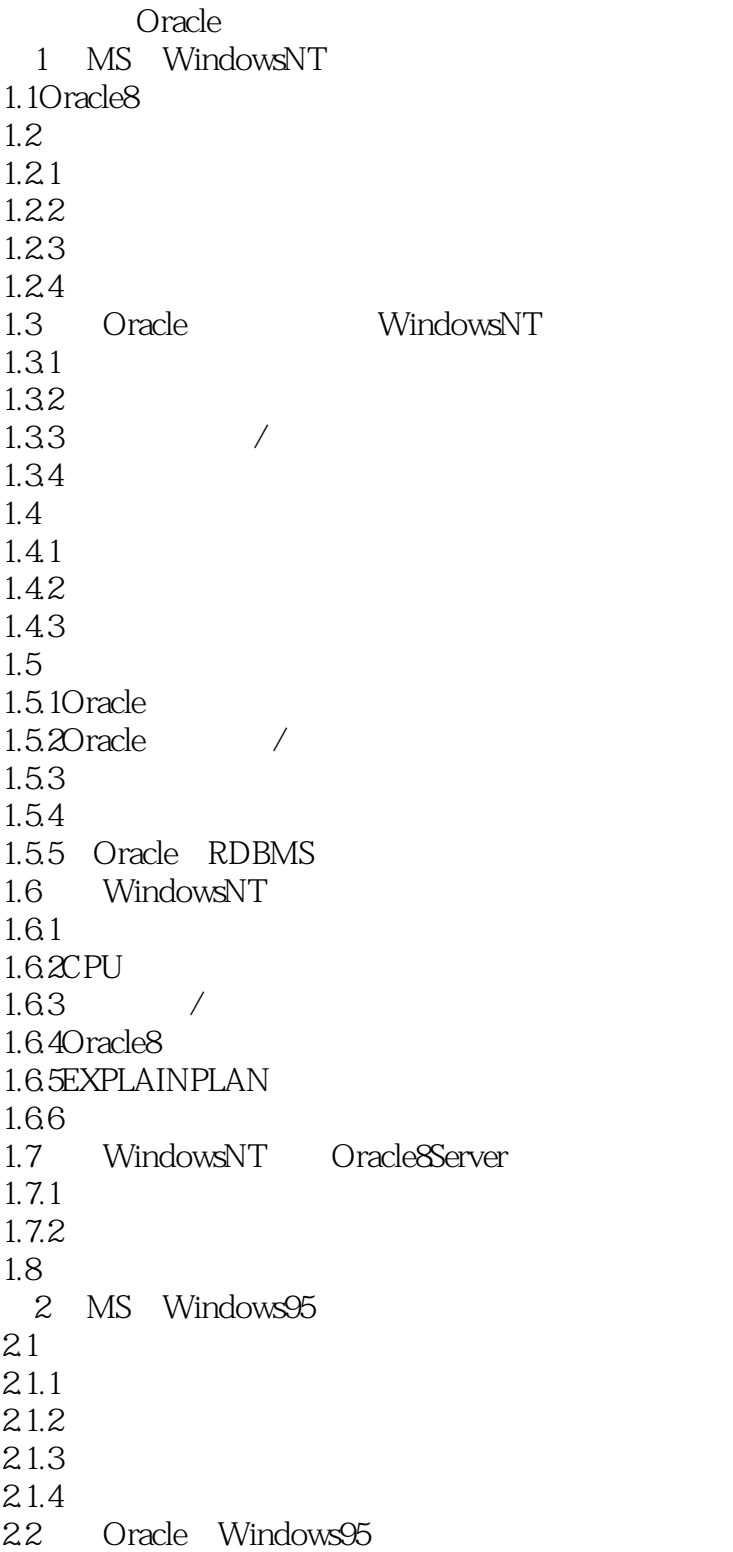

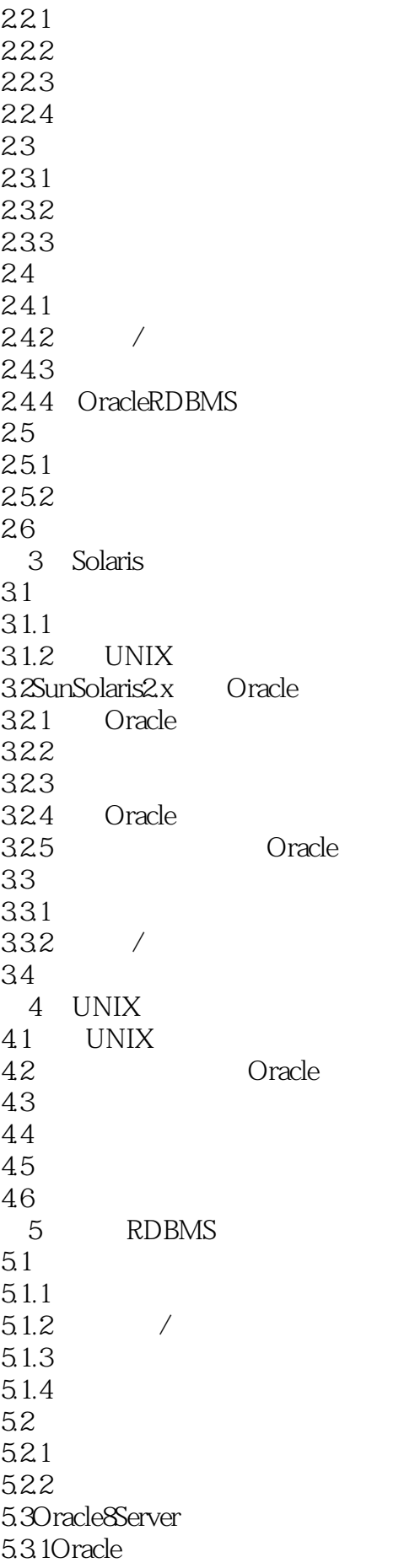

5.32 5.3.3V 5.34 5.4Oracle 5.4.1 Oracle  $54.20$ racle  $543 \t1/2$  $55$ 第6章 解决连接性问题  $6.1$ Net $8$ 6.2 Net8 6.2.1 UNIX Net8 6.2.2 WindowsNT Net8 63 6.3.1MTS 632 6.33 6.4OracleNames 65Net8 65.1 65.2 Net8 65.3 6.54 6.6ODBC 67 ODBC 6.7.1WindowsNT ODBC 6.7.2 ODBC 6.8Net8Assistant 6.9Net8 6.10  $7$ 7.1Developer/2000  $7.2$ Developer/ $2000$ 7.3 Developer/2000 7.3.1GUI 7.32 7.4Designer/2000 7.5 8<sup>o</sup> Oracle 8.1  $82$  $83$ 84 8.5C  $86$ 87 Intemet Oracle 9 Internet 9.1Internet

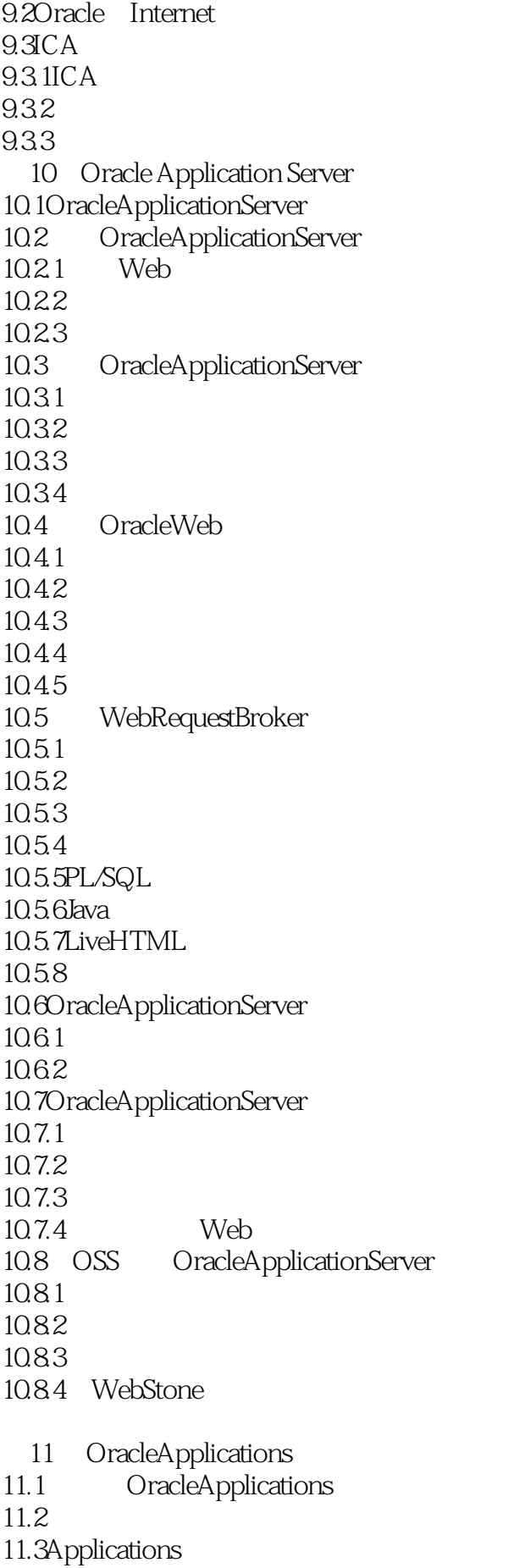

 $11.4$ 11.4.1 11.4.2SmartClient 11.43 11.4.410SC NCAGUI 11.4.5R11 11.52000 12 OracleApplicationsR10.7  $12.1$  $12.1.1$ 12.1.2  $12.1.3$  $12.1.4$ 12.2 12.2.1 OracleServer Oracle 12.2.2 OracleServer  $12.2.3$ 12.24 Oracle 12.3 OracleApplications 12.3.1 12.32 12.33 12.4 R10SmartClient 12.4.1OracleApplications 12.42 12.5 12.5.1 UNIXFormsServer<br>12.5.2 NT FormsServer 1252 NT 12.6  $12.7$ 12.8 12.92000 12.9.1OracleApplications RR 12.9.20 racle RR 12.10 FAQ 第13章 升级和移植 13.1 13.1.1 13.1.2 13.1.3 13.1.4 13.1.5 13.1.6 AutoInstall 13.1.7 13.1.8 13.2 OracleApplications /SmartClient 10.7NCA 13.2.1NCA  $13.2.2$ 1323

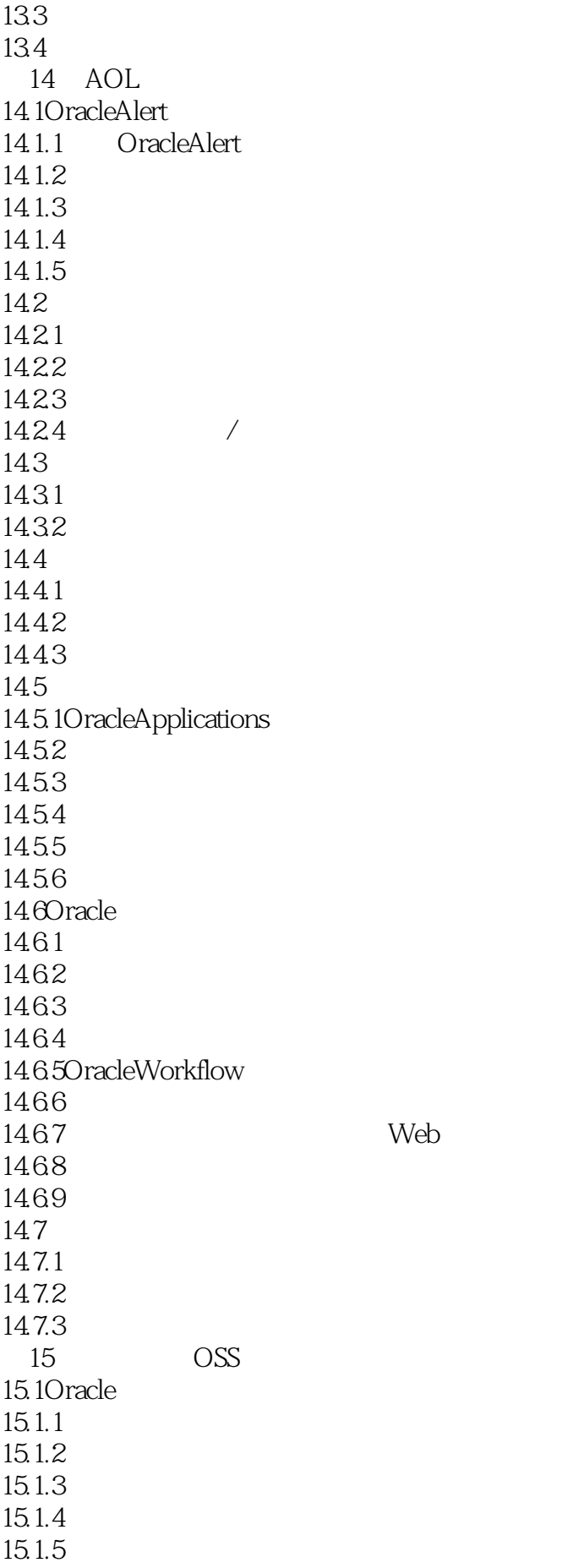

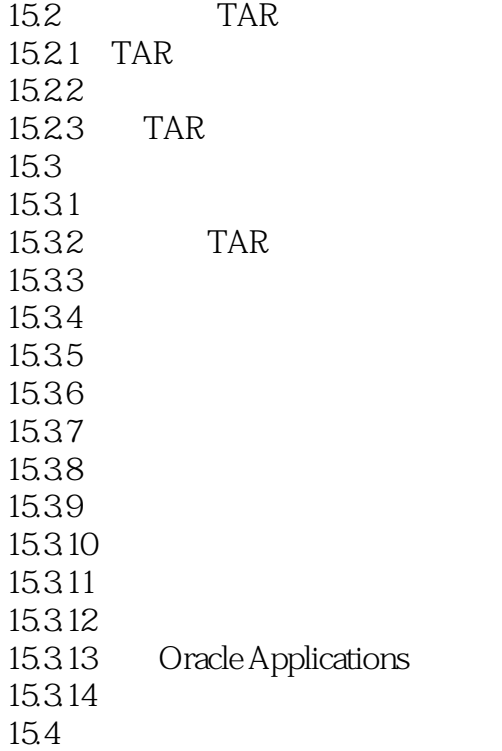

本站所提供下载的PDF图书仅提供预览和简介,请支持正版图书。

:www.tushu000.com